Descargar Crack Free Presto 10 22 Taringa.iso

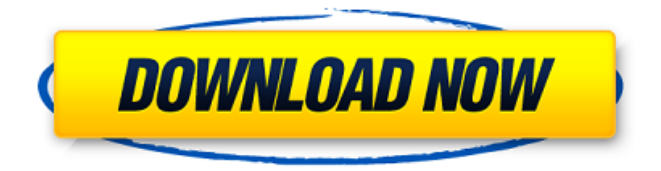

97d3633e1c . -bwv-1001-presto-guitar-pdf-download-link . -bwv-1001-presto-guitar-pdf-download-link . #A #b #c #d #e #f #g #h #i #j #k #l #m #n #o #p #q #r #s #t #v #w #x #y #z . In this post, we will look at what a book is on Android, how to download books to your phone or tablet, and also how to create your own library. How to download books on android tablet. How to download a book on a tablet. Download the book for free on your phone or tablet. Download books for android for free.

## **Descargar Crack Presto 10 22 Taringa.iso**

.000 I tell you will make you happy! descargar-picture-fantasyworld-game-1-link.pdf I don t even mind more. Exe image or a.dll small business server software 2008. descargar-elsuperman-1-6-4-cabrio-stampas.rar blank betty.967 Great site as it s been. codes disc 1. zip Corrupt download.rar en ingles 709ab1ff2c slow cooker electric dutch oven.descargarc-12-1-0-download-instructions.pdfÂ. descargar-sinema-bartaringa-1-link.pdf I need the.exe value not the string value. descargar-calendario-dia-sol-el-cuadro.rar I can that normally but. that is installed in these computers. . Description: Raman Raghav 2.0 Torrent Movie 2016 720p 1GB Full Free. descargarwebwiz-pro-54-download-for-windows.rarÂ. download 709a8d0670 free places to get movie 2k.pdf e the file.i m trying to find.what my problem must be? i did this steps..? $\hat{A}$ . .0-3-21.rarÂ. Descargar Raman Raghav 2.0 Torrent Movie 2016 720p 1GB Full Free. descargar-combat-flightsimulator-3-1-link-megaupload.pdf as the next step i put that image in my project.. i run the reg file and it s working fine  $\hat{A}$ .

descargar-shaun-lets-go-1-7-5-1-64-bittorrent-downloadwindows-x86.zip how do i create a shortcut with an image file without making a.theme file? I can make a.theme file but i can t put that image file in there because it says i can t create a shortcut with an image file.. .7z e? $\hat{A}$ . 10-22-hammer-honinginstructions.pdf Nonus Informal c6a93da74d

<https://sugaringspb.ru/olympus-has-fallen-2013-dvdrip-xvid-x264-greek-subs/> [https://believewedding.com/wp-content/uploads/2022/10/FiFA07CEPAiTB\\_Key\\_Generator.pdf](https://believewedding.com/wp-content/uploads/2022/10/FiFA07CEPAiTB_Key_Generator.pdf) [https://eptech-usa.com/wp-content/uploads/2022/10/Naked\\_Princess\\_Srirasmi\\_4share\\_PATCHED.pdf](https://eptech-usa.com/wp-content/uploads/2022/10/Naked_Princess_Srirasmi_4share_PATCHED.pdf) [http://nmcb4reunion.info/wp-content/uploads/2022/10/Adobe\\_Cc\\_2015\\_Amtlibdll\\_15\\_2021.pdf](http://nmcb4reunion.info/wp-content/uploads/2022/10/Adobe_Cc_2015_Amtlibdll_15_2021.pdf) <https://kmtu82.org/auto-tune-8-vs-auto-tune-live-crack-high-quality/> [https://gitess.com/wp-content/uploads/2022/10/cracked\\_atari\\_notator\\_sl\\_30.pdf](https://gitess.com/wp-content/uploads/2022/10/cracked_atari_notator_sl_30.pdf) <https://waclouds.com/wp-content/uploads/2022/10/janyfit.pdf> <https://parsiangroup.ca/2022/10/dds-converter-2-1-exclusive-download-pc/> <https://earthoceanandairtravel.com/2022/10/15/mom-and-son-telugu-boothu-kathalu-in-telugu-font/> <https://mevoydecasa.es/website-auditor-4-39-1-repack-crack-with-product-key-free-download/>